**Photoshop 2022 (Version 23.1) KeyGenerator Free 2022 [New]**

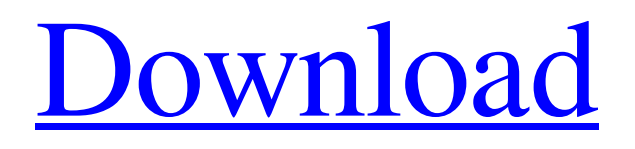

### **Photoshop 2022 (Version 23.1) Crack + Free [Win/Mac]**

Photoshop CS5 and later come equipped with an offline mobile version of the program. If you are working in a web-based workspace, you can set an "Always Online" option so that you can always continue to work in Photoshop while on a trip. Assuming that you have a good understanding of how image files work, and how layers work, in this book, we dive into the basic editing tasks available in Photoshop. We'll show you a variety of different ways to alter and manipulate images. You can read this book chapter by chapter, or jump to the section of interest. Chapter 4 is a great place to start if you have little knowledge of Photoshop. It explains the key features that most people need to know to get to work. If you have knowledge of other imaging applications and are looking to edit a large number of images, you may want to look at Chapter 1 first. The bookmark feature is useful for jumping back and forth between the contents of a chapter or sections in a book. To use it, rightclick a highlighted word and choose "Open a Bookmark." If you have any questions or need any further assistance, you can contact the author via the website at www.DigitalPhotographyForDummies.com. Keep in mind that Photoshop was designed to edit images as opposed to taking pictures. By following the advice in this book, you should be able to move pictures about as well as moving a coffee table out of the way. ## Introducing Photoshop CS5 Adobe has overhauled the application from the previous release. Though the interface remains similar to Photoshop CS4, some key features have been completely reworked. All versions of Photoshop CS3 are not compatible with CS5. You need to update to CS5 to use this book. You can do this via the Adobe website at www.adobe.com or by using the program's default update feature, which is found at Tools⇒Update (Photoshop CS5.0)⇒Update Now. If you have any recent experience with Photoshop and you have used previous versions, you will be familiar with most of the tools and features in this book. The most recent version has also been designed with a 64-bit architecture, which provides a number of performance improvements and additional functionality. ## Finding out where to start Photoshop has various tools available for you to start working with. You find the tools on the Tools panel on the left side of the screen

#### **Photoshop 2022 (Version 23.1)**

There are a lot of resources online that help you design and create your own memes, vectors or photos that you can use in all your social media accounts. But what if you want to create a meme that can be uploaded to your favorite social media sites? Photoshop or its closest alternative, Adobe Photoshop Elements, will allow you to create original memes that can be used for various purposes. Step by Step Tutorial on how to Create Awesome Cute Selfie Vector Designs. Visit: HERE We are going to cover how to design and create memes through Photoshop in this tutorial. These memes are some of the most popular memes out there. If you've seen some of the memes we will be creating, you'll know that memes have lots of fun, often humorous content that has the ability to spread. What is a meme? Memes are any electronic message that spreads through the internet. Memes are often used as entertainment or for some sort of social commentary. Many social media platforms employ memes to spread content. Other types of meme include: Fan art GIFs Imagines Photos Vectors Our goal is to create fun images that we can use in online platforms to share with our friends. A screenshot or a photo of the first thing you see on the internet can often start a trend. This is where memes are so powerful. What is Photoshop? Photoshop is a graphics editor which allows you to manipulate images and create new ones. It is often used by graphic designers, web designers, photographers and web developers to edit images. It was initially developed for Mac users back in 1988 by Robert Zelinski, Steve Jobs and John Knoll. Today, it is one of the most important creative tools for graphic designers. What does Photoshop mean? A photo editor? A photo editor is an application that can be used to manipulate photos, like change the color, add filters, change the contrast, brightness, etc. Some basic photo editors are the Gimp and Photoshop. You can even use it to create graphics, like logos and other cool stuff. How do I create a meme? If you want to create a meme that can be used across all social media platforms, you need Photoshop or Photoshop Elements. It's designed to work with a lot of image editing tools. When it comes to memes, it's a681f4349e

# **Photoshop 2022 (Version 23.1) Crack + Activation Code [2022-Latest]**

## Native format Currently i'm using PNG, however, GroundTruth supports vector format and jpg format.

#### **What's New in the?**

Smiley's Nursery is a registered Home Child agency. About this Organization Smiley's Nursery, a popular Home Child agency, is run by Debbi on a not-for-profit basis. Debbi, a homeschooling mother of a seven year old, began teaching Home Child Grouping in 2010 when her 7 year old entered grade school. After seeing how much fun her son was having with the Grouping curriculum, Debbi decided to provide Homeschooling groups for other families to experience the joys of a fun learning environment while gaining valuable life skills. When Debbi founded Smiley's Nursery, she and her husband Darren had one goal: to share with other homeschooling families the joy and freedom of Homeschooling through Home Child Grouping. But in January of 2012 Debbi was diagnosed with cancer. Rather than shutting down the nursery and giving up, Debbi chose to continue providing the services to the families who had booked their Grouping sessions well in advance, and did so in addition to her cancer treatment schedule. Debbi was on a treatment regimen for cancer for more than 3 years, which she referred to as a "Wild Ride." But through it all she carried on teaching, helping and encouraging all the parents she knew in the Homeschooling community. After having a successful second surgery in early 2013, Debbi created and began teaching the Homeschooling Grouping Grouping class for two more years as she continued her treatment regimens. During this time she taught for 1,000+ families, helping them with their Grouping sessions. Debbi is currently in the final stages of her cancer treatment, and is entering a treatment program for her next cancer (a new and much more difficult cancer to deal with). As she begins to work on her next cancer, she is working hard to get back on her feet and ready to move forward. Thank you Debbi! We are so thankful to have you as a resource for Home Child, and we are sure you will continue to make a difference in the lives of many! Smiley's Nursery offers group lessons in Pre-School Children, Preschool, Kindergarten, or Elementary. Grouping is an effective, threeyear curriculum, based on the core concepts of Home Child Grouping and having fun at the same time! Grouping teaches children to read, write, and do math facts quickly and easily. It also helps children

## **System Requirements For Photoshop 2022 (Version 23.1):**

General: This game is available for macOS 10.12 or later. Mac users who have Mac OS X Lion (10.7) or later version are required to update to the latest OS version before playing the game. Windows users are required to install Windows Update for all supported operating system versions (see Operating System). Game Settings: The game can be played under various settings. "Full-screen only" "Windowed" "Windowed with focus fix" "

Related links:

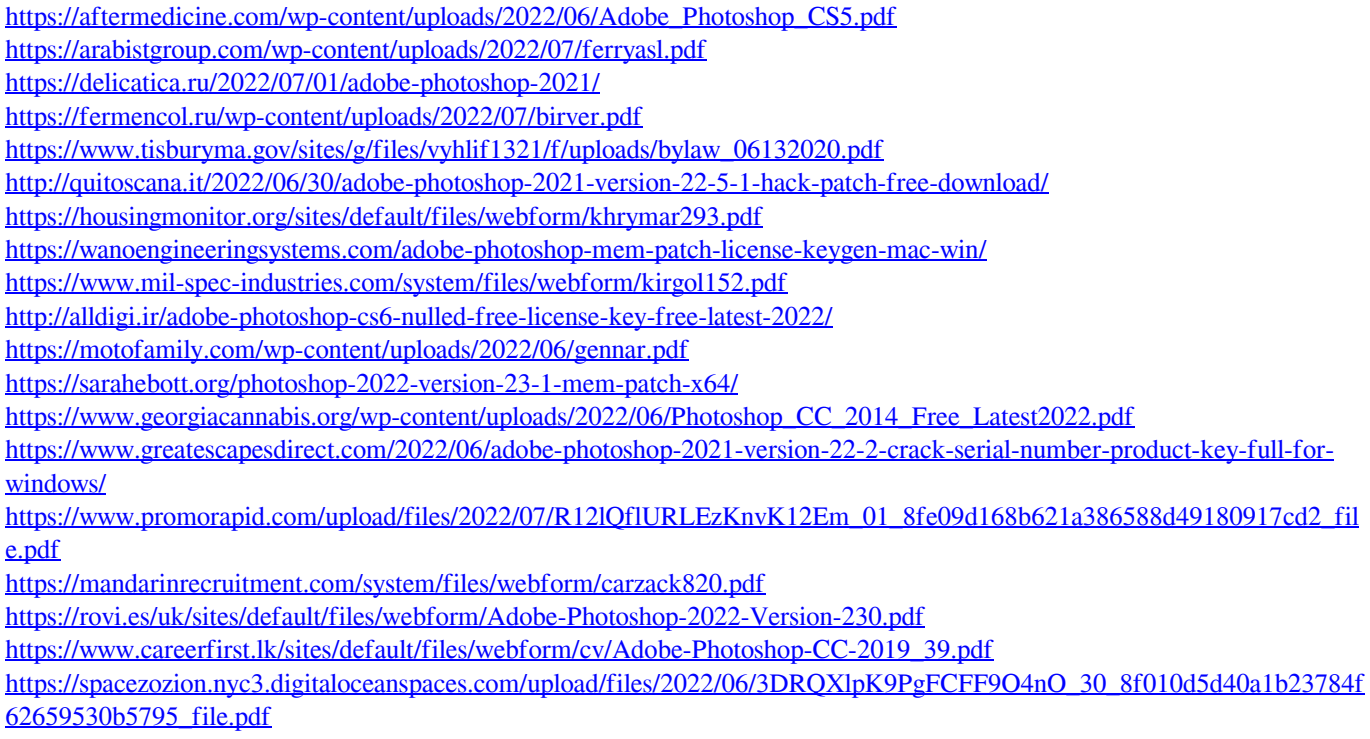

[https://www.realvalueproducts.com/sites/realvalueproducts.com/files/webform/adobe-photoshop-cc-2015\\_5.pdf](https://www.realvalueproducts.com/sites/realvalueproducts.com/files/webform/adobe-photoshop-cc-2015_5.pdf)